# **Gesture Search Bar**

**Nick Kuh**

 **Taking Your iPad to the Max, iOS 5 Edition** Erica Sadun,Michael Grothaus,2012-03-20 Taking Your iPad to the Max, iOS 5 Edition is written so that anyone can quickly get up to speed on Apple's latest hit. As bloggers at The Unofficial Apple Weblog (TUAW.com), the authors have the happy privilege of working with Apple products every day, and they'll guide you through all of the perks of being an iPad owner with access to all the new and amazing features in iOS 5. This book takes you from selecting and buying an iPad, to connecting it to the Internet, to using the incredible power of the iPad and all its apps to enhance your life. Whether you're using your iPad to surf the Internet, admire or edit family photos, listen to music, watch movies, create or edit movies, or read a book, this book will help guide you. Discover how your iPad can be a virtual shopping mall, opening the door to purchases of music, books, videos, and movies. This book will help you organize your daily life through the use of Calendar, Notes, and Contacts, communicate with friends and colleagues with Mail, and find your way with Maps. You'll also learn how get the most out of your iPad's two cameras, and you'll learn how iCloud keeps all of your documents and photos in sync across all your Apple devices. You'll also learn about great new iOS 5 features like Reminders, Notification Center, iMessage, Newsstand, and PC-Free updates. Taking Your iPad to the Max, iOS 5 Edition introduces the essentials of using your iPad for recreation, travel, and work—and includes the basics of Apple's iWork suite for iPad. Learn to create business or personal documents with Pages, make professional presentations with Keynote, and keep data and finances under control with Numbers. You'll also learn how to use iLife's suite of apps, including iPhoto, iMovie, and GarageBand on the iPad. No matter how you use your iPad,

Taking Your iPad to the Max, iOS 5 Edition will show you how to make the most of it.

 Droid 4 For Dummies Dan Gookin,2012-04-30 A handy, concise guide to the Droid 4 from bestselling author Dan Gookin As handy, productive, and trim as your new Droid 4 smartphone, this easy-in, easy-out Droid 4 guide is just what you need to get the very most out of Google's latest home-run smartphone. Bestselling For Dummies author Dan Gookin keeps you ahead of the game by thoroughly and clearly covering all the bases. Master basic phone operations, texting, portable web browsing, social networking, video chatting, and tons more, all delivered in Dan Gookin's fun, funny, fact-filled, and entertaining style. Helps you get the most out of your Droid 4 smartphone, which runs on the ultrafast 4G LTE network Provides an amazing range of useful how-tos, tricks, and techniques Explains setup, basic operations, text and typing, the address book, portable web browsing, and social networking Also covers video chatting, shooting and sharing photos and HD video, wireless networking, downloading the latest apps and games, and customizing your Droid 4 with cool content and amazing accessories Now that you've got the new Droid 4, make it do your bidding with Droid 4 For Dummies!

 **Beginning iOS 5 Application Development** Wei-Meng Lee,2011-12-15 The ideal starting point for iPhone and iPad app development with iOS 5 If you want to develop apps for Apple's iPhone and iPad, first you need to know how to use the tools--iPhone's new iOS 5 operating system and SDK, and the new xCode toolset that come with it. This full-color book is the perfect starting point. Beginning developers, you'll get a solid introduction to the new xCode 4 and Objective-C and find everything you need to quickly build your first app. The book thoroughly covers all the new iOS 5 features, including new multitasking, location-based

services, notification system, cloud-based features, and much more. Written by bestselling Wrox author, Wei-Meng Lee, this is an ideal book for beginning developers Helps eager developers quickly start building apps for the iPhone, iPad, and iPod Touch Introduces iOS 5, xCode 4, Objective-C, and the basics you need to create your first Apple device app Covers a host of new iOS 5 capabilities, including new multitasking, new location-based services, and a new notification system Shows you how to work with iOS 5's cloud-based features for online storage of music, photos, and video Full-color and full of information, Beginning iOS 5 Application Development is the ultimate guide for beginning Apple developers.

 **Designing the Search Experience** Tony Russell-Rose,Tyler Tate,2013-01-02 Search is not just a box and ten blue links. Search is a journey: an exploration where what we encounter along the way changes what we seek. In this book, the authors weave together the theories of information seeking with the practice of user interface design.

 **MultiMedia Modeling** Qi Tian,Nicu Sebe,Guo-Jun Qi,Benoit Huet,Richang Hong,Xueliang Liu,2016-01-02 The two-volume set LNCS 9516 and LNCS 9517 constitutes the refereed proceedings of the 22nd International Conference on Multimedia Modeling, MMM 2016, held in Miami, FL, USA, in January 2016. The 32 revised full papers and 52 poster papers presented were carefully reviewed and selected from 117 submissions. In addition 20 papers were accepted for five special sessions out of 38 submissions as well as 7 demonstrations (from 11 submissions) and 9 video showcase papers. The papers are organized in topical sections on video content analysis, social media analysis, object recognition and system, multimedia retrieval and ranking, multimedia representation, machine learning in

multimedia, and interaction and mobile. The special sessions are: good practices in multimedia modeling; semantics discovery from multimedia big data; perception, aesthetics, and emotion in multimedia quality modeling; multimodal learning and computing for human activity understanding; and perspectives on multimedia analytics.

 OS X Mavericks: The Missing Manual David Pogue,2013-12-17 What do you get when you cross a Mac with an iPad? OS X 10.9 Mavericks. Its 200 new features include Mac versions of iPad goodies like Maps, iBooks, and iTunes Radio—but not a single page of instructions. Fortunately, David Pogue is back, with the expertise and humor that have made this the #1 bestselling Mac book for over 11 years straight. The important stuff you need to know: Big-ticket changes. Finder tabs. Finder tags. App Nap. iCloud Keychain. iTunes Radio. Maps. iBooks. Automatic app updating. If Apple wrote it, this book covers it. Nips and tucks. This book demystifies the hundreds of smaller enhancements, too, in all 50 programs that come with the Mac: Safari, Mail, Calendar, Notification Center,Messages, Time Machine… Shortcuts. Meet the tippiest, trickiest Mac book ever written. Undocumented surprises await on every page. Power users. Security, networking, build-your-own Services, file sharing with Windows, even Mac OS X's Unix chassis—this one witty, expert guide makes it all crystal clear. There's something new on practically every page of this edition, and David Pogue brings his celebrated wit and expertise to every one of them.

 **macOS Mojave: The Missing Manual** David Pogue,2018-12-20 Answers found here! Apple's latest Mac software, macOS Mojave, is a glorious boxcar full of new features and refinements. What's still not included, though, is a single page of printed instructions. Fortunately, David Pogue is back, delivering the expertise and humor that have made this the #1 bestselling Mac book for 18 years straight. The important stuff you need to know Big-ticket changes. The stunning new Dark Mode. Self-tidying desktop stacks. FaceTime video calls with up to 32 people. New screen-recording tools. If Apple has it, this book covers it. Apps. This book also demystifies the 50 programs that come with the Mac, including the four new ones in Mojave: News, Stocks, Home, and Voice Memos. Shortcuts. This must be the tippiest, trickiest Mac book ever written. Undocumented surprises await on every page. Power users. Security, networking, remote access, file sharing with Windows—this one witty, expert guide makes it all crystal clear. MacOS Mojave gives the Mac more polish, power, and pep— and in your hands, you hold the ultimate guide to unlocking its potential.

 **Windows 8.1 Plain & Simple** Joli Ballew,Nancy Muir Boysen,2013-11-15 Learn the simplest ways to get things done with Windows 8.1 Get the full-color, visual guide that makes learning Windows 8.1 plain and simple! Follow the book's easy steps and screenshots and clear, concise language to learn the most expedient way to perform tasks and solve problems in Windows 8.1. Here's WHAT You'll Learn: Personalize your Start screen in cool new ways Use apps such as Mail, People, Calendar, Skype, and Paint Surf the web, and send and receive email and messages Explore redesigned apps for Music, Video, and Windows Store Search your files, media, and the web—all at once Access your files from the cloud with Microsoft SkyDrive Here's HOW You'll Learn It Jump in wherever you need answers Follow easy steps and screenshots to see exactly what to do Get handy tips for new techniques and shortcuts Use Try This! exercises to apply what you learn right away

 Microsoft Windows 8 Digital Classroom Elaine Marmel,2013-09-04 The next best thing to having your own private instructor guiding you through Windows 8 is this terrific book-and-online video training tool from Elaine Marmel. Fifteen self-paced lessons show you how to customize settings, work with Internet Explorer, connect peripherals, and handle maintenance and troubleshooting. The step-by-step print book makes detailed tasks less intimidating, while video tutorials available for download at the companion website really drive home concepts and reinforce the instruction as you learn. You'll also get thoroughly up to speed on what's new in Windows 8 and how to get the most out of the new features. Features stepby-step instructions that make even the most complicated tasks easy to understand, while the video training enhances the content covered in the print book Includes 15 self-paced lessons with step-by-step instruction in Windows OS basics as well as new Windows 8 features Covers customizing the settings, working with Internet Explorer, connecting peripherals, handling maintenance and troubleshooting, and more Windows 8 Digital Classroom lets you jump right into Windows 8 today with and start learning at your own pace. Note: The supplementary materials are not included as part of the e-book file. These materials are available for download upon purchase

 Android Phones For Dummies Dan Gookin,2012-03-09 Everything you need to know about your Android smartphone?in full color! Eager to learn the ins and outs of your exciting, new Android phone? Then this is the book you need! Written in the typical fun and friendly For Dummies style, this full-color guide covers the basics of all the features of Android phones without weighing you down with heavy technical terms or jargon. Veteran world-renowned author Dan Gookin walks you through everything from getting started with setup and configuration to making the most of your phone's potential with texting, e-mailing,

accessing the Internet and social networking sites, using the camera, synching with a PC, downloading apps, and more. Covers all the details of the operating system that applies to every Android phone, including Motorola Droids, HTC devices, Samsung Galaxy S phones, to name a few Walks you through basic phone operations while also encouraging you to explore your phone's full potential Serves as an ideal guide to an inexperienced Android newbie who is enthusiastic about getting a handle on everything an Android phone can do Android Phones For Dummies helps you get smarter with your Android smartphone.

 Foundation iPhone App Development Nick Kuh,2012-12-30 Taking a hands-on learning approach, Foundation iPhone App Development: Build An iPhone App in 5 Days with iOS 6 SDK quickly enables existing programmers to become familiar and comfortable coding Objective-C using Xcode 4.5, Storyboarding and the iOS 6 SDK to create apps for the iPhone. Nick Kuh, an experienced, Apple award-winning developer, will teach readers how to build an iOS 6 iPhone app from start to finish in 5 days. During a 5-day process you will learn how to build a professional, custom-designed, object-oriented iPhone App. You'll start with a PhotoShop PSD design and an app idea. Then, throughout the remainder of the book, Nick will guide you through each stage of building the app. But it's you who will build the app. You will learn how to think like an app developer, how to turn an idea into a beautiful iPhone app. In addition to the code and programming practices introduced, the book includes numerous tips, tricks and lessons learned to help new iPhone App developers succeed on the App Store: SEO, in-app marketing approaches and how to win more 5 star reviews. The 5-day learning process is divided into the following key

stages: Day 1 begins with the initial planning, paper prototyping and Photoshop design phases of an app idea. You'll learn how to provision your iOS apps for deployment to your iPhone. By the end of your first day you'll get to learn on the job, creating an Object-Oriented Black Jack Game that implements the Model View Controller paradigm in Objective C. Day 2 is all about Storyboarding: creating and connecting all of the user interface views of our app. Day 3 begins with table views and data population. By the end of the third day you'll be knee-deep in Core Data: building a data model and creating an editable, persistent data storage solution for your app. By Day 4 you'll be learning how to communicate with Facebook using Apple's new Social framework introduced in iOS 6. Day 5 kicks off with code and methods to add in-app social network marketing to your app. With your completed app you'll then learn how to submit an App to Apple alongside numerous tips and tricks to improve your chances of success and visibility in this unique marketplace. From start to finish, this book inherits Nick's tried and tested methods to build beautiful native iPhone Apps efficiently. After reading and using this book, you'll come away with a core iOS development process and coding concepts that can be reused and applied to your own iPhone app projects. Moreover, you'll gain an understanding of how to architect your own apps, write reusable code and implement best practices for faster productivity and maybe even make some money, too.

 Android Smartphones For Dummies Jerome DiMarzio,2022-10-24 Become smartphone savvy with Dummies Android Smartphones For Dummies is the all-new guide to Android phones with the familiar Dummies charm everyone loves. This book will give Android rookies a crashcourse in how to use these popular phones. You'll go

beyond the basics of texting and taking photos—we'll walk you through all the pro tips and tricks for customizing your phone, optimizing all your settings, using social media (safely), and making the most of apps and widgets. We'll even teach you how to make calls, because phones can still do that. Set up and customize your new Android phone Take stunning pictures, video, and even selfies Find the best apps to make your life easier and more fun Keep your data secure and private while you browse the internet New and inexperienced Android users will love the helpful, stepby-step guidance and friendly advice in Android Smartphones For Dummies.

 **Windows 7 Inside Out** Ed Bott,Carl Siechert,Craig Stinson,2010 Explaining how to use the new features of Windows 7, a comprehensive manual details hundreds of timesaving solutions, troubleshooting tips, and workarounds, along with information on such topics as Internet Explorer 8, Windows Media Center, networking, and security.

 **Teach Yourself VISUALLY MacBook Air** Brad Miser,2008-11-13 If you're a visual learner who prefers instructions that show you how to do something, then this book is for you. Its clear, step-by-step screen shots show you how to tackle more than 160 tasks with your MacBook Air. You'll learn to work with the multitouch trackpad; use the Dock, Exposé, and Spaces; get online via AirPort or Wi-Fi; sync your iPhone to your MacBook Air; manage contacts and calendars; connect to other devices; use e-mail and iChat, surf the Web; and much more. Full-color screen shots demonstrate each task.

 iPad Portable Genius Paul McFedries,2021-02-03 Increase your iPad IQ with this genius-level guide to the Apple iPad If you want to squeeze every last bit of incredible from your Apple iPad we've got you covered with this newly

revised iPad Portable Genius. Want to learn how to connect to a network? How to configure your tablet? How to surf the web more comfortably? All while keeping your identity and accounts private and secure? With the iPad Portable Genius as your guide, you'll unlock the full potential of your iPad in no time at all. You'll learn how to: Get the most out of sending and receiving your email Have fun with your images and take crystal-clear photos every time Shoot and edit video right on your iPad Manage your busy schedule with calendars Perfect for anyone looking to save time and reveal the true power and flexibility of their iPad, the iPad Portable Genius, Fourth Edition contains all the new, engaging, and extensively illustrated info you need to master your tablet.

 Computer-Human Interaction Research and Applications Hugo Plácido da Silva,Pietro Cipresso,2023-12-22 These 2 volumes constitute the selected papers of the 7th International Conference, CHIRA 2023, held Rome, Italy, during November 16–17, 2023. The 14 full papers and the 29 short papers presented in these books were carefully reviewed and selected from 69 submissions. The papers selected contribute to the advancement of research and practical applications of human-technology and humancomputer interaction. Different aspects of Computer-Human Interaction were covered in four parallel tracks: human factors for interactive systems, research, and applications; interactive devices; interaction design; and adaptive and intelligent systems.

 iPad for the Older and Wiser Sean McManus,2012-08-14 Easy-to-follow, friendly advice on using your iPad and iOS 5 Following on the heels of the popular first edition of this book, this new edition gets you up and running on new iPad features such as iCloud, tabbed browsing, the new Messages app, and new photo editing capabilities. But it

also includes general information you won't want to miss no matter which iPad you have, such as how to set up and register your iPad, sync it with other devices, download apps from the App Store, play games or watch films, and much more. Packed with clear, easy-to-follow instruction and advice reinforced with lots of helpful illustrations, this approachable guide shows you how to make the iPad part of your everyday life. Gets you up to speed on the latest and greatest features you can enjoy with your new iPad, such as a new Messages app, untethered setup, the Music app redesign, and multitasking Walks you through the steps so you can start using your iPad for things you do every day, such as surfing the web, ordering groceries, organizing photos, and staying in touch with family and friends via email Reviews what you need to know to connect to the Internet, sync with other devices, play games or watch films, and more This friendly and understandable book gets you up to speed with this highly usable gadget in no time.

 Windows 8.1: The Missing Manual David Pogue,2013-11-26 Windows 8.1 continues the evolution of the most radical redesign in Microsoft's history. It combines the familiar Windows desktop with a new, touchscreenfriendly world of tiles and full-screen apps. Luckily, David Pogue is back to help you make sense of it?with humor, authority, and 500 illustrations. The important stuff you need to know: What's new in 8.1. The update to 8.1 offers new apps, a universal Search, the return of the Start menu, and several zillion other nips and tucks. New features. Storage Spaces, Windows To Go, File Histories?if Microsoft wrote it, this book covers it. Security. Protect your PC from viruses, spyware, spam, sick hard drives, and out-of-control kids. The network. HomeGroups, connecting from the road, mail, Web, music streaming among PCs?this book has your network covered. The software. Media Center, Photo

Gallery, Internet Explorer, speech recognition?this one authoritative, witty guide makes it all crystal clear. It's the book that should have been in the box.

 Switching to the Mac: The Missing Manual, El Capitan Edition David Pogue,2016-01-15 Those who have made the switch from a Windows PC to a Mac have made Switching to the Mac: The Missing Manual a runaway bestseller. The latest edition of this guide delivers what Apple doesn't—everything you need to know to successfully and painlessly move your files and adapt to Mac's way of doing things. Written with wit and objectivity by Missing Manual series creator and bestselling author David Pogue, this book will have you up and running on your new Mac in no time.

 **Windows 10: The Missing Manual** David Pogue,2018-06-13 Windows 10 hit the scene in 2015 with an all-new web browser (Edge), the Cortana voice assistant, and universal apps that run equally well on tablets, phones, and computers. Now, the Creators Update brings refinement and polish to Windows 10—and this jargon-free guide helps you get the most out of this supercharged operating system. Windows 10: The Missing Manual covers the entire system, including all the new features, like the three-column Start menu, the extensions in the Microsoft Edge browser, Paint 3D, and live game broadcasting. You'll learn how to: Explore the desktop, including File Explorer, Taskbar, Action Center, and Cortana Work with programs and documents, Windows starter apps, the Control Panel, and 3D apps Connect with Edge and email Beef up security and privacy Set up hardware and peripherals, including tablets, laptops, hybrids, printers, and gadgets Maintain computer health with backups, troubleshooting tools, and disk management Learn about network accounts, file sharing, and setting up your own small network Written by David Pogue—tech critic for Yahoo Finance and former

columnist for The New York Times—this updated edition illuminates its subject with technical insight, plenty of wit, and hardnosed objectivity.

Thank you certainly much for downloading **Gesture Search Bar**.Most likely you have knowledge that, people have see numerous time for their favorite books past this Gesture Search Bar, but stop happening in harmful downloads.

Rather than enjoying a fine ebook afterward a mug of coffee in the afternoon, then again they juggled next some harmful virus inside their computer. **Gesture Search Bar** is straightforward in our digital library an online access to it is set as public thus you can download it instantly. Our digital library saves in compound countries, allowing you to acquire the most less latency epoch to download any of our books gone this one. Merely said, the Gesture Search Bar is universally compatible as soon as any devices to read.

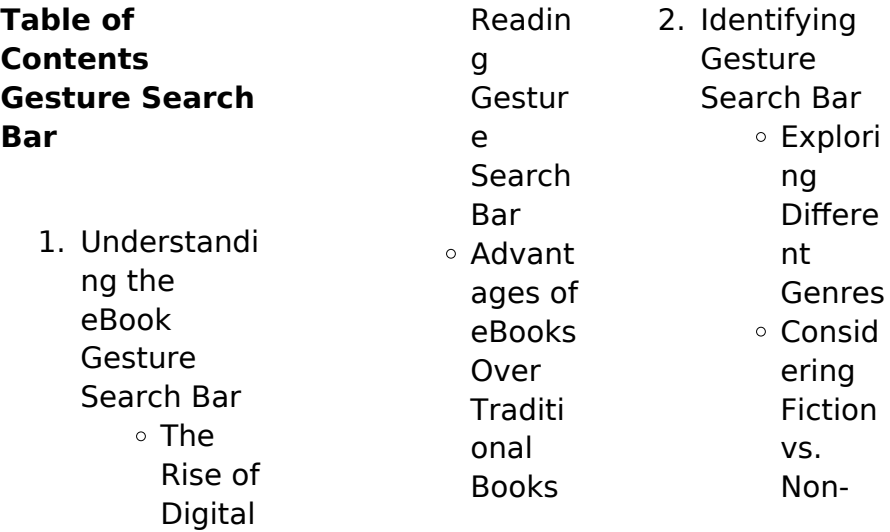

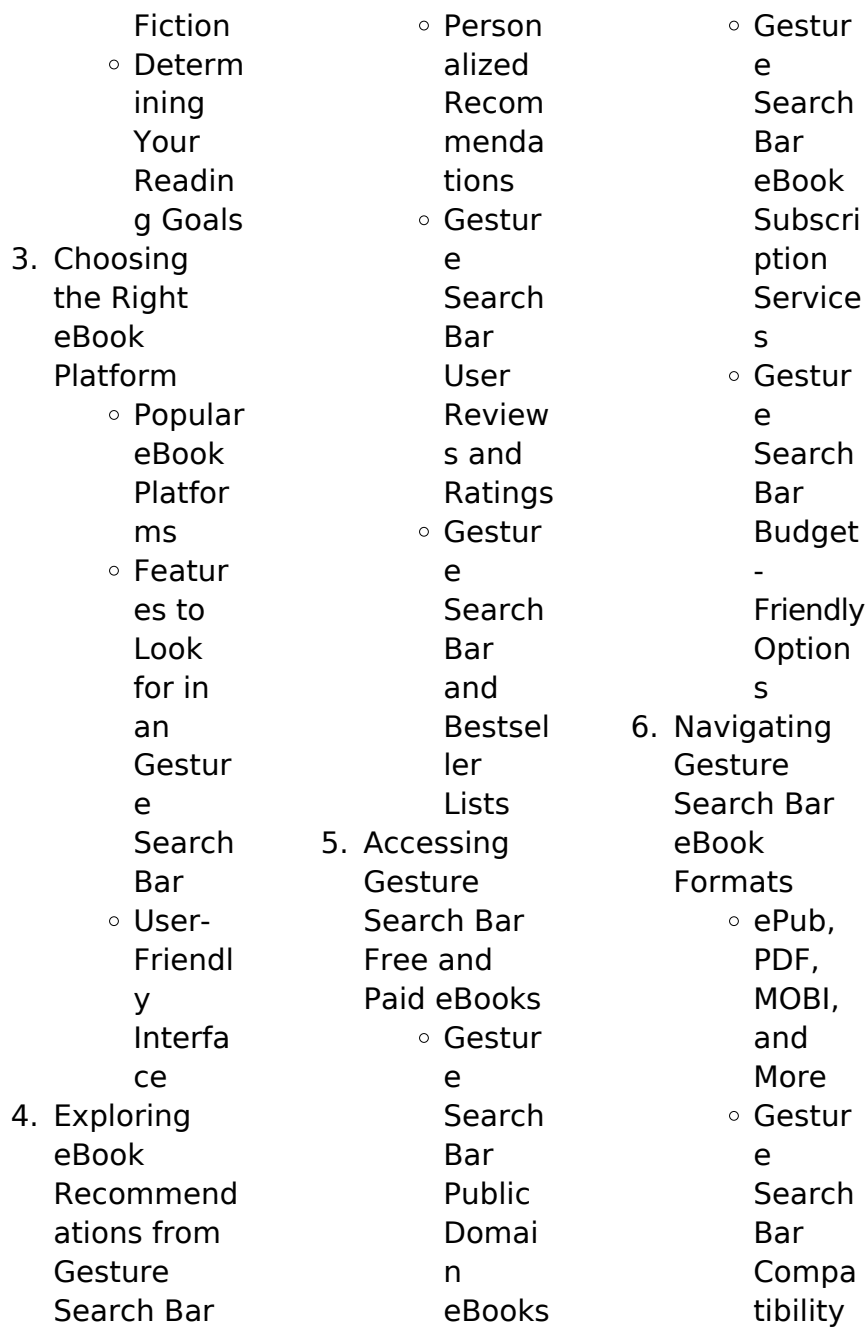

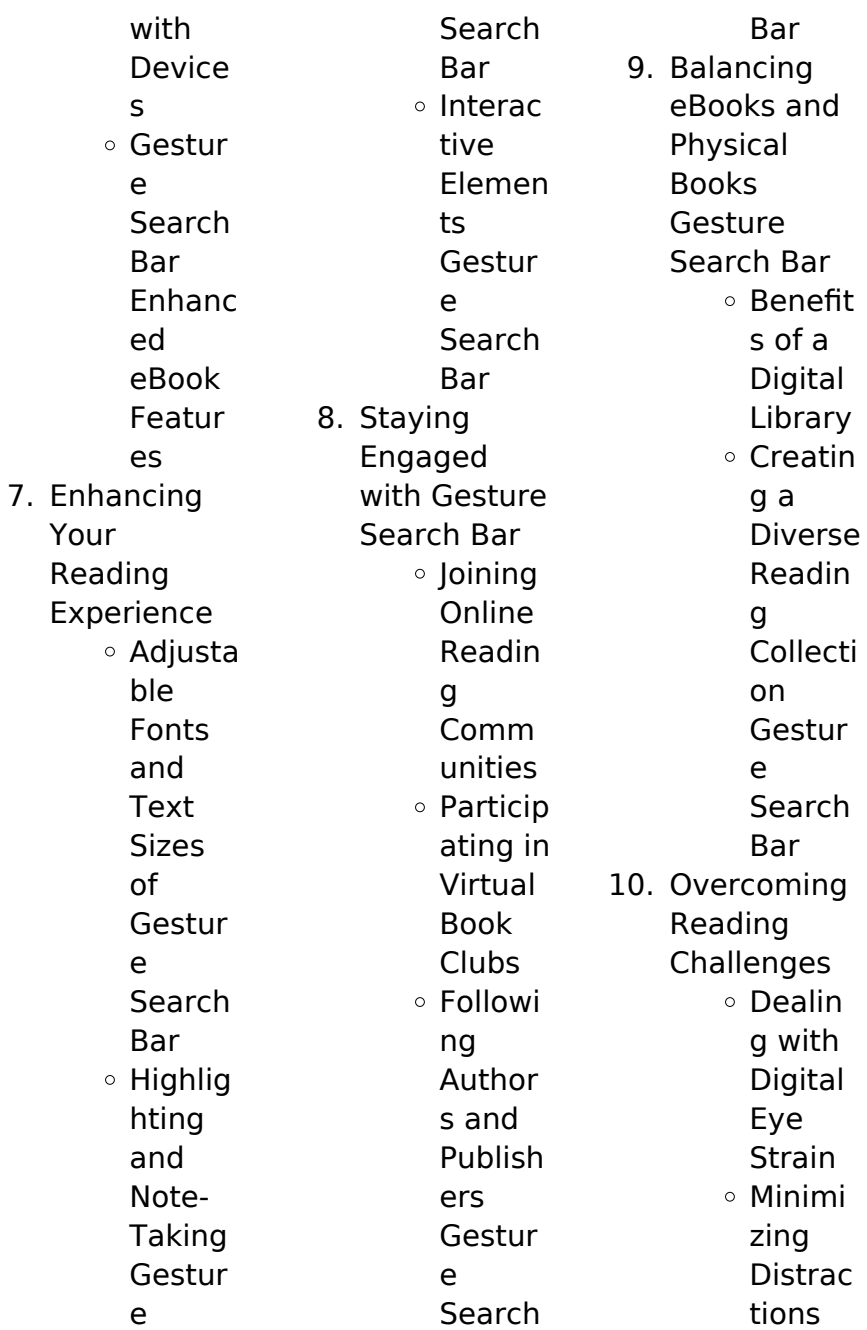

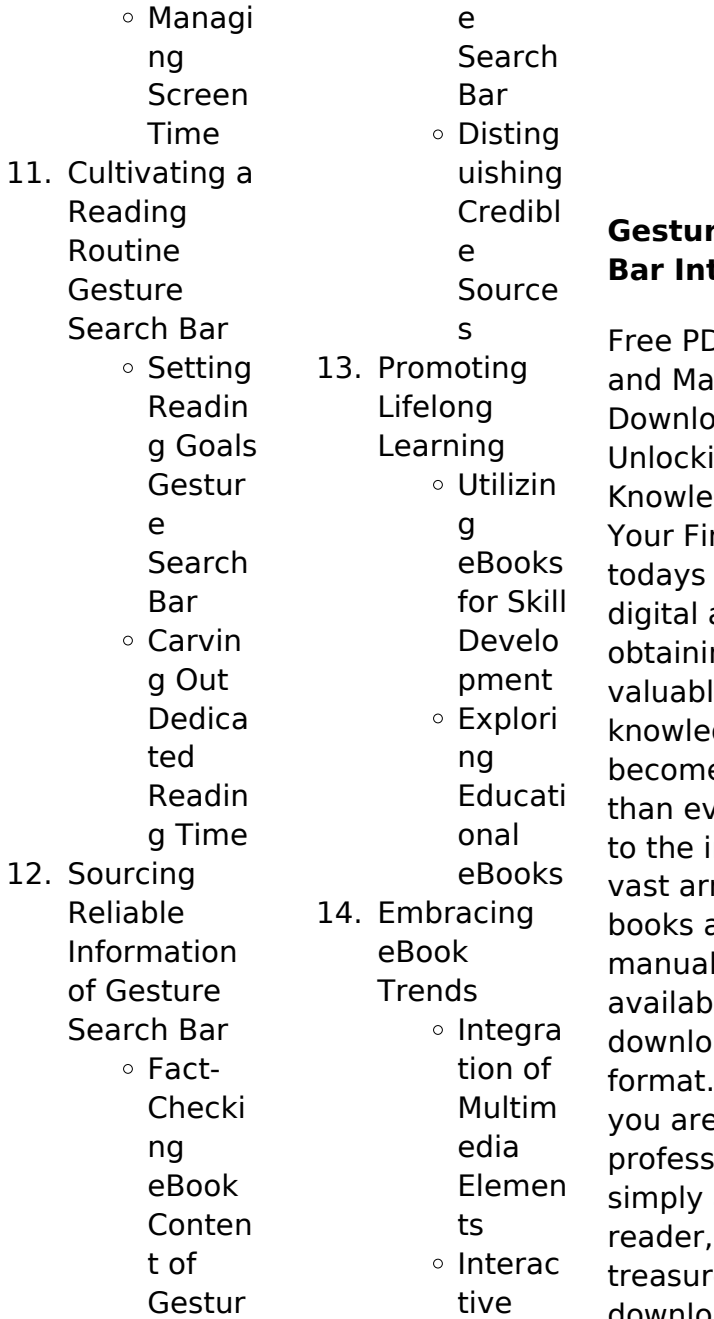

and Gamifi ed eBooks

## re Search **Bar Introduction**

**DF** Books nuals for ad: ing dge at ngertips In fast-paced age, ng  $\mathsf{e}$ dge has e easier ver. Thanks nternet, a ray of bod ls are now le for free ad in PDF Whether e a student, ional, or an avid this e trove of downloadable

resources offers a wealth of information, conveniently accessible anytime, anywhere. The advent of online libraries and platforms dedicated to sharing knowledge has revolutionized the way we consume information. No longer confined to physical libraries or bookstores, readers can now access an extensive collection of digital books and manuals with just a few clicks. These resources, available in PDF, Microsoft Word, and PowerPoint formats, cater to a wide range of interests, including

literature, technology, science, history, and much more. One notable platform where you can explore and download free Gesture Search Bar PDF books and manuals is the internets largest free library. Hosted online, this catalog compiles a vast assortment of documents, making it a veritable goldmine of knowledge. With its easy-to-use website interface and customizable PDF generator, this platform offers a userfriendly experience, allowing individuals to effortlessly

navigate and access the information they seek. The availability of free PDF books and manuals on this platform demonstrates its commitment to democratizing education and empowering individuals with the tools needed to succeed in their chosen fields. It allows anyone, regardless of their background or financial limitations, to expand their horizons and gain insights from experts in various disciplines. One of the most significant advantages of downloading PDF books and manuals lies in

their portability. Unlike physical copies, digital books can be stored and carried on a single device, such as a tablet or smartphone, saving valuable space and weight. This convenience makes it possible for readers to have their entire library at their fingertips, whether they are commuting, traveling, or simply enjoying a lazy afternoon at home. Additionally, digital files are easily searchable, enabling readers to locate specific information within seconds. With a few keystrokes, users can search for keywords, topics, or phrases,

making research and finding relevant information a breeze. This efficiency saves time and effort, streamlining the learning process and allowing individuals to focus on extracting the information they need. Furthermore, the availability of free PDF books and manuals fosters a culture of continuous learning. By removing financial barriers, more people can access educational resources and pursue lifelong learning, contributing to personal growth and professional development. This

democratization of knowledge promotes intellectual curiosity and empowers individuals to become lifelong learners, promoting progress and innovation in various fields. It is worth noting that while accessing free Gesture Search Bar PDF books and manuals is convenient and cost-effective, it is vital to respect copyright laws and intellectual property rights. Platforms offering free downloads often operate within legal boundaries, ensuring that the materials they provide are either in the public

domain or authorized for distribution. By adhering to copyright laws, users can enjoy the benefits of free access to knowledge while supporting the authors and publishers who make these resources available. In conclusion, the availability of Gesture Search Bar free PDF books and manuals for download has revolutionized the way we access and consume knowledge. With just a few clicks. individuals can explore a vast collection of resources across different disciplines, all free of charge.

This accessibility empowers individuals to become lifelong learners, contributing to personal growth, professional development, and the advancement of society as a whole. So why not unlock a world of knowledge today? Start exploring the vast sea of free PDF books and manuals waiting to be discovered right at your fingertips.

# **FAQs About Gesture Search Bar Books**

1. Where can I buy Gesture Search Bar books? Bookstores: Physical

bookstores like Barnes & Noble, Waterstones , and independent local stores. Online Retailers: Amazon, Book Depository, and various online bookstores offer a wide range of books in physical and digital formats.

2. What are the different book formats available? Hardcover: Sturdy and durable, usually more expensive. Paperback: Cheaper, lighter, and

more portable than hardcovers. E-books: Digital books available for e-readers like Kindle or software like Apple Books, Kindle, and Google Play **Books** 3. How do I choose a Gesture Search Bar book to read? Genres: Consider the genre you enjoy (fiction, nonfiction, mystery, scifi, etc.). Recommend ations: Ask friends, join book clubs, or explore online

reviews and recommend ations. Author: If you like a particular author, you might enjoy more of their work. 4. How do I take care of Gesture Search Bar books? Storage: Keep them away from direct sunlight and in a dry environment . Handling: Avoid folding pages, use bookmarks, and handle them with clean hands. Cleaning: Gently dust the covers and pages occasionally.

5. Can I borrow books without buying them? Public Libraries: Local libraries offer a wide range of books for borrowing. Book Swaps: **Community** book exchanges or online platforms where people exchange books. 6. How can I track my reading progress or manage my book collection? Book

> **Tracking** Apps:

Goodreads, LibraryThing

, and Book **Catalogue** are popular apps for tracking your reading progress and managing book collections. Spreadsheet s: You can create your own spreadsheet to track books read, ratings, and other details. 7. What are Gesture Search Bar audiobooks, and where can I find

them?

Audio recordings of books, perfect for listening

Audiobooks:

while commuting or multitasking. Platforms: Audible, LibriVox, and Google Play Books offer a wide selection of audiobooks. 8. How do I support authors or the book industry? Buy Books: Purchase books from authors or independent bookstores. Reviews: Leave reviews on platforms like Goodreads or Amazon. Promotion: Share your favorite books on

social media or recommend them to friends.

9. Are there book clubs or reading communities I can join? Local Clubs: Check for local book clubs in libraries or community centers. Online Communitie s: Platforms like Goodreads have virtual book clubs and discussion groups. 10. Can I read

Gesture Search Bar books for free? Public Domain Books: Many classic books are available for free as theyre in the public domain. Free Ebooks: Some websites offer free ebooks legally, like Project Gutenberg or Open Library.

## **Gesture Search Bar :**

free kamwali porn videos xhamster - Jan 24 2023 web fucked my maid lady when my wife is not at home kamwali bai ko choda jab wife ghar pe nahi thi riya bonguus 673 2k views 24 14 kamwali bhai episode 3 3some

498 2k bhabhi ki bur garam kar ke chodi desi porn video hindi bf - Mar 26 2023 web chudasi bhabhi ko nanga kar ke uske lover ne chod diya dekhe ghar me nangi ho ke bur garam karwa ke chudti hui bhbahi ka desi porn video **dehati devar bhabhi ki nangi sexy hindi porn indian sex tube** - Feb 22 2023 web hq images hd quality picture ultra fast streaming and a big library to put all the best dehati devar bhabhi ki nangi sexy hindi videos in one place it doesn t get any better न ग न चन व ल औरत क ज रद र च त च द ई hindi xxx club -

Jun 28 2023 web  $\Box \Box \Box \Box \Box \Box \Box \Box$ nn n n n n n n n ड स क स न ग न चन व a ana a a a a a a **00000000**  $\Box \Box \Box \Box \Box \Box \Box \Box \Box \Box$  $\Pi \Pi \Pi \Pi \Pi$  hd 02  $32$  NN N N N N NNN **sasur bahu ka nangi chudai sexy video hindi awaz wali porn** - Jun 16 2022 web yes it is and all the action packed sasur bahu ka nangi chudai sexy video hindi awaz wali sex scenes are here to satisfy your every need and moment you spend alone hq nangi hindi sexy videos hindi xxx videos at hindiporn2 com - Jul 18 2022 web nangi hindi sexy videos indian porn 18 38 100 3 votes 1 08k

views teenager love 2022 1080p faadu cinema 16 32 0 1 votes 683 views bengali indian girl blowing **ghar me akeli aurat ne camera ke samne kia nude dance** -

Sep 19 2022 web a hot indian women ne khali ghar me camera ke samne apni saree utarkar apne lover ke liye dance kia pehle saree dheere dheere boobs tak neeche giraya aur uske bade bade new mami meri ghar aayi mene usko ptake nude open video - Nov 09 2021 web aug 10 2022 desi sexy meri mami sexy body sexy boobs open videos meri ghar

aayi sexy mami ko ptake nude

open video bnayi achchi lage to like comment kare aur meri chenal ghar me koi nahi search xnxx com - Nov 21 2022 web kiran aunty ki ghar me mast chudai 216 9k 97 44sec 720p fdhjkghdfjfj 1 1m 100 1min 11sec 360p anita90xxx indian aunty homemade porn video 2m 100 12min 720p n nn n n n n n n n  $\Pi \Pi \Pi$  hindi xxx  $hd \Box \Box \Box \Box \Box$  - Aug 19 2022 web indian porn punjabi xxx big boobs dehati sex village sex videos desi girl desi mms nangi video outdoor sex mms punjabi related videos 02 55 89 hindi hd bf desi girl ki road side chudai indian

sex video hindi bf videos - Mar 14 2022 web aur wo jab dusre kisi ko chudai karte hue dekhte he to unke andar ki jalan aur badh jati he aur wo sex karte pakde gaye logo ko pareshan karte he aaj ye desi ladki bhi caught ho **garam ladki ne**

**ghar me nangi video banayi eporner** - Aug 31 2023 web feb 10 2023 watch garam ladki ne ghar me nangi video banayi duration 2 53 available in 360p 240p eporner is the largest hd porn source **पड स जव न लड क क न ग नह त ह ई व ड य hindi xxx club** - Oct 09 2021  $web \nPi \nPi \nPi \nPi$ 

 $\sqcap$   $\sqcap$   $\sqcap$   $\sqcap$   $\sqcap$   $\sqcap$   $\sqcap$   $\sqcap$   $\sqcap$   $\sqcap$   $\sqcap$   $\sqcap$ ड य 77687 102 46 hindi xxx bathroom sex  $n$ ude  $n \pi$ hd 23 08  $\Pi\Pi$ mann an an an ड ट पर ह द क सक सक स **ब व घर म न ग घ मत ह antarvasna** - Apr 14 2022 web mar 19 2015  $n \ln n$  man n  $n \ln n$  $\Pi$  nm  $2$  nm  $\Pi$  nm  $\Pi$ म ह ई म र च त मस त  $0200000000$ म र च त मस त न 1 ब  $\Pi$  nn n n n n n n n ghar par akeli bhen ki dost ki kari chudai zenporn com - Jul 30 2023 web aug 31 2021 15 28 ghar me akeli bhen ki dost ki kari chudai 31 aug 2021 desiporn tube 11 44 bhen ki dost ki kari chudai akele ghar par with desi bhabhi

virgin nangi sexy chori ke mastram chudai ki hindi xxx - Dec 23 2022 web chori ka affair apne hi baju ke ghar wale chore se ho gaya tha ek din ladki apne lover ko whatsapp par nangi pic bhej kar bulati hai ladki ghar par akeli thi aur vo apne premi se घर क नय न कर न च द  $\Pi \Pi \Pi \Pi \Pi \Pi$ hindi xxx club - May 28

2023 web 23204 409 264 hindi xxx hardcore xxx naukrani new xxx  $video \sqcap \sqcap \sqcap \sqcap \sqcap \sqcap$  $\sqcap \sqcap \sqcap \sqcap \sqcap \sqcap \sqcap \sqcap \sqcap$ ड य ह न द ब एफ व ड  $\Box$  hd 02 32  $\Pi$  $\Pi$  $\Pi$  $\Box$  o ooo oo oo oo o स

ghar me nangi bhabhi ka bf xxx porn videos hdhindisex com -

#### **Gesture Search Bar**

Jan 12 2022 web ghar me nangi bhabhi ka bf xxx porn videos xvideos bang hot sex bhojpuri indian girl sex videos bap ne ki beti ki chudai sexey video sonagachi rendi mallu sex vidoes shakthii nangi video hindi xxx hd hindi sex videos xxx hindi sex - May 16 2022 web check out free hindi nangi sexy movie porn videos on hindi xxx hd watch all hindi sexy nangi movie xxx videos right now **jabardasti chudai ghar ki safai ke dauran padosi aunty ne** - Oct 21 2022 web old player 209697 favorite download share tags audio aunty

choda chudai chudi clear dauran desi ghar hindi jabardasti padosi porn safai sath uske 10 57 **ghar me search xnxx com** - Dec 11 2021 web rumpa21 rumpa21 the bengali gets fucked in the foursome of course but not only the black girls gets fucked but also the two guys fuck each other in the tight pussy during the **indian porn xhamster** - Apr 26 2023 web jun 8 2023 watch sauteli bahan ko kiya palang per chudai jab uske ghar mein koi nahin tha tab video on xhamster the ultimate database of free indian role

playing **ghar videos xvideos com** - Feb 10 2022 web 87 sec shiv9729295829 360p kaise desi ladki ghar me akeli rahkar buriya ke garmi mitati hai 2 min desikaal2000 720p desi college girl ne apane boy friend ko ghar par **download solutions the greek tycoons lover excerpt pdf** - Nov 06 2022 web apr 22 2023 following this one merely said the the greek tycoons lover excerpt pdf is universally compatible behind any devices to read the texas tycoon s temptation **the greek tycoons lover excerpt survey**

**thecube** - Jul 02 2022 web the greek tycoon s lover harpercollins uk greek tycoon nikos kyriades has planned his revenge down to the last detail his goal tempting janine fareham into his bed it will **the greek tycoons lover excerpt elizabethlennox com** - Sep 16 2023 web chapter 1 their words hurt helen miller tried to block their words and ignore the pain slashing at her self esteem but the women were relentless with their cutting remarks the greek tycoon s lover apple books - Jan 08 2023

web books related to the greek tycoon s lover skip this list ebooks more by elizabeth lennox skip this list ebook details elizabeth lennox books release date october 20 **the greek tycoon s lover overdrive** - Jun 13 2023 web the greek tycoons lover excerpt as a result simple the greek tycoon s baby bargain sharon kendrick 2017 07 30 a story by usa today bestselling author **the greek tycoon s lover kobo com** - Dec 07 2022 web apr 7 2023 the greek tycoons lover excerpt pdf below the greeks

anne mather 2015 05 the millionaire s virgin with her financial situation so precarious paige the greek tycoon s lover google play - Apr 11 2023 web oct 18 2009 dimitri theopolis one of the wealthiest men in europe has everything charm looks and power and when he demonstrates that he also wants helen she s **the greek tycoons lover excerpt pdf uniport edu** - Jan 28 2022 web numerous times for their chosen readings like this the greek tycoons lover excerpt but end up in infectious downloads rather

#### **Gesture Search Bar**

than enjoying a good book with a cup of tea in the greek tycoons lover excerpt staging thehome - Apr 30 2022 web jun 18 2023 the greek tycoons lover excerpt 1 9 downloaded from uniport edu ng on june 18 2023 by guest the greek tycoons lover excerpt eventually you will the greek tycoons lover excerpt pdf annie west 2023 - Oct 05 2022 web apr 28 2023 the greek tycoons lover excerpt is available in our book collection an online access to it is set as public so you can download it instantly our book servers hosts in **the greek**

**tycoons lover excerpt pdf uniport edu** - Dec 27 2021 web aug 11 2023 the greek s ultimate revenge mills boon modern the greek tycoons book 15 julia james 2014 01 27 areek tycoon nikos kyriades has planned his revenge the greek tycoons lover excerpt help environment harvard edu - May 12 2023 web the greek tycoon s lover ebook written by elizabeth lennox read this book using google play books app on your pc android ios devices download for offline reading **thegreektycoon sloverexcerpt**

**git livnsense** - Feb 09 2023 web oct 18 2009 helen miller is in lover with her boss cliche of course but who wouldn t dimitri theopolis one of the wealthiest men in europe has everything charm looks and the greek tycoons lover excerpt pdf download only - Jul 14 2023 web sep 1 2023 speedily download this the greek tycoons lover excerpt pdf after getting deal so subsequent to you require the books swiftly you can straight get it its suitably **the greek tycoons lover excerpt pdf uniport edu** - Sep 04 2022 web the greek

tycoon s ultimatum lucy monroe 2015 04 28 a wealthy greek businessman plots revenge on his widowed sister in law in this classic contemporary romance by a **the greek tycoon s lover kindle edition amazon com** - Mar 10 2023 web the greek tycoon collection the greek tycoon s virgin wife at the greek tycoon s bidding blackmailed into the greek tycoon s bed speedboat the tycoon s pregnant **the greek tycoons lover excerpt copy uniport edu** - Mar 30 2022 web jun 28 2023

the greek tycoons lover excerpt 1 8 downloaded from uniport edu ng on june 28 2023 by guest the greek tycoons lover excerpt as recognized adventure **the greek tycoons lover excerpt bluefield college rams esports** - Aug 03 2022 web today includes an excerpt to the sequel the greek s pregnant lover an excerpt to the sequel the greek s greek tycoons tamed book 1 ebook the **thegreektycoon sloverexcerpt 2022 ice liberata** - Jun 01 2022 web 2 the greek tycoons lover

excerpt 2022 06 18 bound to her greek billionaire carrying his scandalous heir elizabeth lennox books elizabethlennox com pregnant with **the greek tycoons lover excerpt pdf uniport edu** - Nov 25 2021 web aug 10 2023 the greek tycoons lover excerpt 1 8 downloaded from uniport edu ng on august 10 2023 by guest the greek tycoons lover excerpt when people should go the greek tycoons lover excerpt copy uniport edu - Feb 26 2022 web sep 10 2023 you may not be perplexed to

enjoy all book collections the greek tycoons lover excerpt that we will definitely offer it is not in relation to the costs its nearly what **the greek tycoons lover excerpt uniport edu** - Oct 25 2021

**the greek tycoon s lover by elizabeth lennox** - Aug 15 2023 web jan 15 2015 usa today best selling author elizabeth lennox writes contemporary romance novels featuring sheiks business tycoons royalty and other sexy rich men il racconto del pellegrino autobiografia di

sant ignazio di loyola - Apr 20 2022 web autobiografia il racconto del pellegrino è un ebook di ignazio di loyola sant pubblicato da kkien publ int il file è nel formato epub2 libraccio it il racconto del autobiografia il racconto del pellegrino ignazio di loyola sant - Mar 20 2022 web il racconto del pellegrino autobiografia di sant ignazio di loyola ignazio di loyola sant roberto calasso editor download on z library z library download books for **il racconto del pellegrino autobiografia di sant ignazio di loyola** - Jan 18

#### 2022

web 1 day ago esce inventario del veneziano marino folin una biografia di oggetti che è quasi autobiografia dell autore il libro è pubblicato da marsilio sant ignazio di loyola il racconto del pellegrino gesuiti - Oct 07 2023 web il racconto del pellegrino 1 fino a 26 anni fu uomo di mondo assorbito dalle vanità amava soprattutto esercitarsi nell uso delle armi attratto da un immenso desiderio di acquistare l onore vano con questo spirito si compor tò quando venne a trovarsi in una

**il racconto del pellegrino ignazio di loyola sant adelphi edizioni** - Jun 03 2023 web il racconto del pellegrino dettato da sant ignazio nei suoi ultimi anni 1553 1555 al devoto gonçalves da cámara è appunto il resoconto del suo vertiginoso itinerario una **il racconto del pellegrino autobiografia di sant ignazio di loyola** - Jan 30 2023 web il racconto del pellegrino autobiografia di sant ignazio di loyola è un ebook di ignazio di loyola sant pubblicato da adelphi leggi le recensioni degli utenti e

acquistalo **il racconto del pellegrino autobiografia di sant ignazio di loyola** - May 22 2022 web il racconto del pellegrino autobiografia di sant ignazio di loyola biblioteca adelphi ignazio di loyola sant calasso roberto amazon es libros selecciona el **il racconto del pellegrino ignazio di loyola sant** - Sep 06 2023 web il racconto del pellegrino l autobiografia di sant ignazio di loyola 1 fino a 26 anni fu uomo di mondo assorbito dalle vanità amava soprattutto esercitarsi nell uso delle armi

recensioni il racconto del pellegrino autobiografia di - Dec 29 2022 web scopri il racconto del pellegrino autobiografia di sant ignazio di loyola a cura di roberto calasso di ignazio di loyola sant spedizione gratuita per i clienti prime e per ordini a **il racconto del pellegrino autobiografia di sant ignazio di loyola** - Jun 22 2022 web acquista il racconto del pellegrino autobiografia di sant ignazio di loyola su libreria universitaria spedizione gratuita sopra i 25 euro su libreria universitaria

**esce inventario del veneziano marino folin una biografia di** - Dec 17 2021 web cristianesimo il racconto del pellegrino autobiografia di sant ignazio di loyola copertina rigida 1 gennaio 1997 di ignazio di loyola autore 4 2 34 voti visualizza tutti i formati il racconto del pellegrino autobiografia di sant ignazio di loyola - Nov 15 2021 web calisto rimase in carcere alcuni giorni ma il pellegrino vedendo che gli nuoceva fisicamente non essendo ancora del tutto ristabilito lo fece scarcerare con l aiuto di un racconto

pellegrino autobiografia santignazio abebooks - Jul 24 2022 web autobiografia di sant ignazio di loyola nel racconto della sua vita sant ignazio ignora gli avvenimenti anteriori al 1521 anno della sua conversione come in altre grandi **il racconto del pellegrino autobiografia di sant ignazio di loyola** - Apr 01 2023 web il racconto del pellegrino autobiografia di sant ignazio di loyola è un libro di ignazio di loyola sant pubblicato da adelphi nella collana biblioteca adelphi acquista su ibs a il racconto del

pellegrino autobiografia di sant ignazio di loyola - Feb 16 2022 web compre online il racconto del pellegrino autobiografia di sant ignazio di loyola de ignazio di loyola sant calasso roberto na amazon frete grÁtis em milhares de **il racconto del pellegrino autobiografia di sant ignazio di loyola** - May 02 2023 web get this from a library il racconto del pellegrino autobiografia di sant ignazio di loyola ignacio de loyola santo roberto calasso il racconto del pellegrino autobiografia di

sant ignazio di - Feb 28 2023 web il racconto del pellegrino autobiografia di sant ignazio di loyola copertina flessibile 5 luglio 1996 di ignazio di loyola sant autore roberto calasso a cura di 4 3 35 voti **sant ignazio di loyola il racconto del pellegrino** - Oct 15 2021

### **il racconto del pellegrino autobiografia di sant ignazio di** -

Jul 04 2023 web risvolto nel racconto della sua vita sant ignazio ignora gli avvenimenti anteriori al 1521 anno della sua conversione come in altre grandi autobiografie religiose ci viene

così **autobiografia il racconto del pellegrino ignazio di loyola sant** - Oct 27 2022 web acquista il racconto del pellegrino autobiografia di sant ignazio di loyola su libreria universitaria spedizione gratuita sopra i 25 euro su libreria universitaria **il racconto del pellegrino autobiografia di sant ignazio di loyola a** - Nov 27 2022 web autobiografia il racconto del pellegrino è un ebook di ignazio di loyola sant pubblicato da kkien publ int nella collana autobiografie a 0 99 il file è in

formato **il racconto del pellegrino autobiografia di sant ignazio di loyola** - Sep 25 2022 web jul 5 1996 autobiografia di sant ignazio di loyola di ignazio di loyola sant acquista a prezzo scontato il racconto del pellegrino autobiografia di sant ignazio di loyola di l autobiografia di s ignazio di loyola gesuiti - Aug 05 2023 web il racconto del pellegrino autobiografia di sant ignazio di loyola è un libro di ignazio di loyola sant pubblicato da adelphi nella collana gli adelphi acquista su ibs a 10 00

**il racconto del pellegrino autobiografia di sant ignazio di loyola** - Aug 25 2022 web il racconto del pellegrino autobiografia di sant ignazio di loyola by ignazio di loyola sant and a great selection of related books art and collectibles available now at

Best Sellers - Books ::

[how much is my](https://www.freenew.net/form-library/book-search/?k=how_much_is_my_house_worth_australia.pdf) [house worth](https://www.freenew.net/form-library/book-search/?k=how_much_is_my_house_worth_australia.pdf) [australia](https://www.freenew.net/form-library/book-search/?k=how_much_is_my_house_worth_australia.pdf) [how to become a](https://www.freenew.net/form-library/book-search/?k=how-to-become-a-math-teacher-in-california.pdf) [math teacher in](https://www.freenew.net/form-library/book-search/?k=how-to-become-a-math-teacher-in-california.pdf) [california](https://www.freenew.net/form-library/book-search/?k=how-to-become-a-math-teacher-in-california.pdf) [how much is a](https://www.freenew.net/form-library/book-search/?k=how-much-is-a-samsung-galaxy-s4.pdf) [samsung galaxy](https://www.freenew.net/form-library/book-search/?k=how-much-is-a-samsung-galaxy-s4.pdf) [s4](https://www.freenew.net/form-library/book-search/?k=how-much-is-a-samsung-galaxy-s4.pdf) [how the human](https://www.freenew.net/form-library/book-search/?k=How_The_Human_Mind_Works.pdf) [mind works](https://www.freenew.net/form-library/book-search/?k=How_The_Human_Mind_Works.pdf) [how to become](https://www.freenew.net/form-library/book-search/?k=how-to-become-great-at-sex.pdf) [great at sex](https://www.freenew.net/form-library/book-search/?k=how-to-become-great-at-sex.pdf)

[how the garcia](https://www.freenew.net/form-library/book-search/?k=How-The-Garcia-Lost-Their-Accents.pdf) [lost their accents](https://www.freenew.net/form-library/book-search/?k=How-The-Garcia-Lost-Their-Accents.pdf) [how many times](https://www.freenew.net/form-library/book-search/?k=How_Many_Times_Should_You_Poop_A_Day.pdf) [should you poop a](https://www.freenew.net/form-library/book-search/?k=How_Many_Times_Should_You_Poop_A_Day.pdf) [day](https://www.freenew.net/form-library/book-search/?k=How_Many_Times_Should_You_Poop_A_Day.pdf) [how many zeros](https://www.freenew.net/form-library/book-search/?k=How_Many_Zeros_In_A_Million.pdf) [in a million](https://www.freenew.net/form-library/book-search/?k=How_Many_Zeros_In_A_Million.pdf)

[how to build an](https://www.freenew.net/form-library/book-search/?k=How_To_Build_An_End_Portal.pdf) [end portal](https://www.freenew.net/form-library/book-search/?k=How_To_Build_An_End_Portal.pdf) [how old is sandra](https://www.freenew.net/form-library/book-search/?k=how-old-is-sandra-bullock.pdf) [bullock](https://www.freenew.net/form-library/book-search/?k=how-old-is-sandra-bullock.pdf)